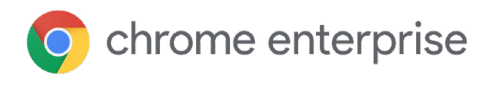

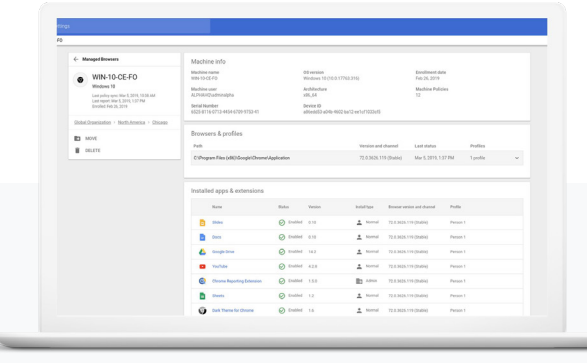

# **Cloudbeheer voor de Chrome-browser**

Beheer zakelijke implementaties van de Chrome-browser centraal vanuit de cloud voor Chrome OS, Windows, Mac en Linux.

Het is tegenwoordig essentieel voor bedrijven dat ze de browserfunctionaliteit kunnen beheren en beveiligen voor hun gebruikers. Doordat bedrijfskritieke gegevens en apps toegankelijk zijn vanuit de cloud, werken de meest verbonden medewerkers nu meer dan de helft van hun werkdag rechtstreeks vanuit de browser<sup>1</sup>. Het is cruciaal dat de browserfunctionaliteit beveiligd en stabiel is zodat werknemers productief kunnen blijven, vooral in een wereld waarin steeds meer in de cloud wordt gewerkt.

Veel organisaties staan echter voor de complexe uitdaging om hun browsers te beheren en te beveiligen voor een combinatie van verschillende apparaten en besturingssystemen. Dit maakt het nóg lastiger om alles te beheren en om beveiligde en betrouwbare functionaliteit te bieden.

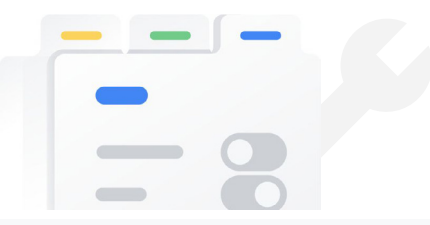

# **Uitdagingen voor browserbeheer**

**Browsers beheren voor verschillende besturingssystemen** met niet-compatibele tools is een tijdrovend, handmatig proces waarbij vergissingen op de loer liggen.

**Beperkt inzicht in browsergegevens** kan het lastig maken om IT-beslissingen te nemen, omdat veel bedrijven niet weten welke browsers of apparaten mensen gebruiken.

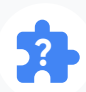

**Het is lastig om extensies en plug-ins te identificeren** in de bedrijfsomgeving waardoor het moeilijker wordt om risico's te beperken, omdat extensies en plug-ins verouderd kunnen raken of mogelijk niet aan de interne vereisten voldoen.

**IT-teams hebben een manier nodig om het beheer en de beveiliging van bedrijfsbrowsers te vereenvoudigen en te centraliseren.**

<sup>1</sup> 'Rethink Technology In The Age Of The Cloud Worker', een Forrester Consulting Thought Leadership-paper in opdracht van Google, mei 2018

Ga aan de slag op **g.co/chromecloudmanagement**

# **Gecentraliseerd browserbeheer vanuit de cloud**

Cloudbeheer voor de Chrome-browser biedt een gemakkelijke aanpak voor het centraal beveiligen en beheren van zakelijke browsers voor verschillende besturingssystemen.

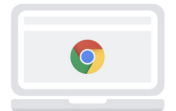

### Gecentraliseerd browserbeheer

Het is niet meer nodig om meerdere beheertools te gebruiken voor verschillende besturingssystemen.

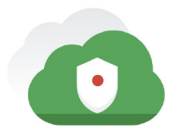

# Verbeter de beveiliging en naleving

Krijg een centraal overzicht van alle browsers, beleidsregels, apparaatgegevens en gebruikte versies, zodat je bedrijf beter onderbouwde beslissingen over beveiliging en naleving kan nemen.

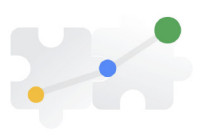

### Vereenvoudig extensiebeheer

Bekijk en beheer welke extensies in elke browser en voor alle desktopbrowsers zijn geïnstalleerd. Je kunt dit beleid gemakkelijk aanpassen op basis van de bedrijfsbehoeften.

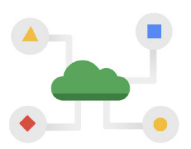

### Delegeer browserbeheer

Dankzij een gebruiksvriendelijke interface kunnen alle leden van het IT-team (ook niet-Windows-experts) Chrome beheren voor verschillende omgevingen.

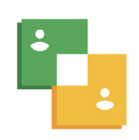

### Beheer per apparaat

Door de Chrome-browser vanuit de cloud te beheren, kan je team afzonderlijke browsers inschrijven. Je gebruikers hebben dus geen speciaal Google-account nodig voordat je hun browsers kunt beheren.

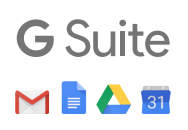

# Werkt naadloos met G Suite

Bedrijven die G Suite gebruiken, kunnen hun browsers meteen vanuit de cloud beheren, zonder dat gebruikers hoeven in te loggen. Zo niet, dan kunnen beheerders gemakkelijk een account maken en aan de slag gaan met de inschrijving van browsers.

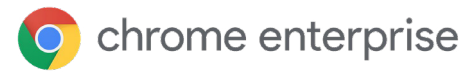

Ga aan de slag op **g.co/chromecloudmanagement**